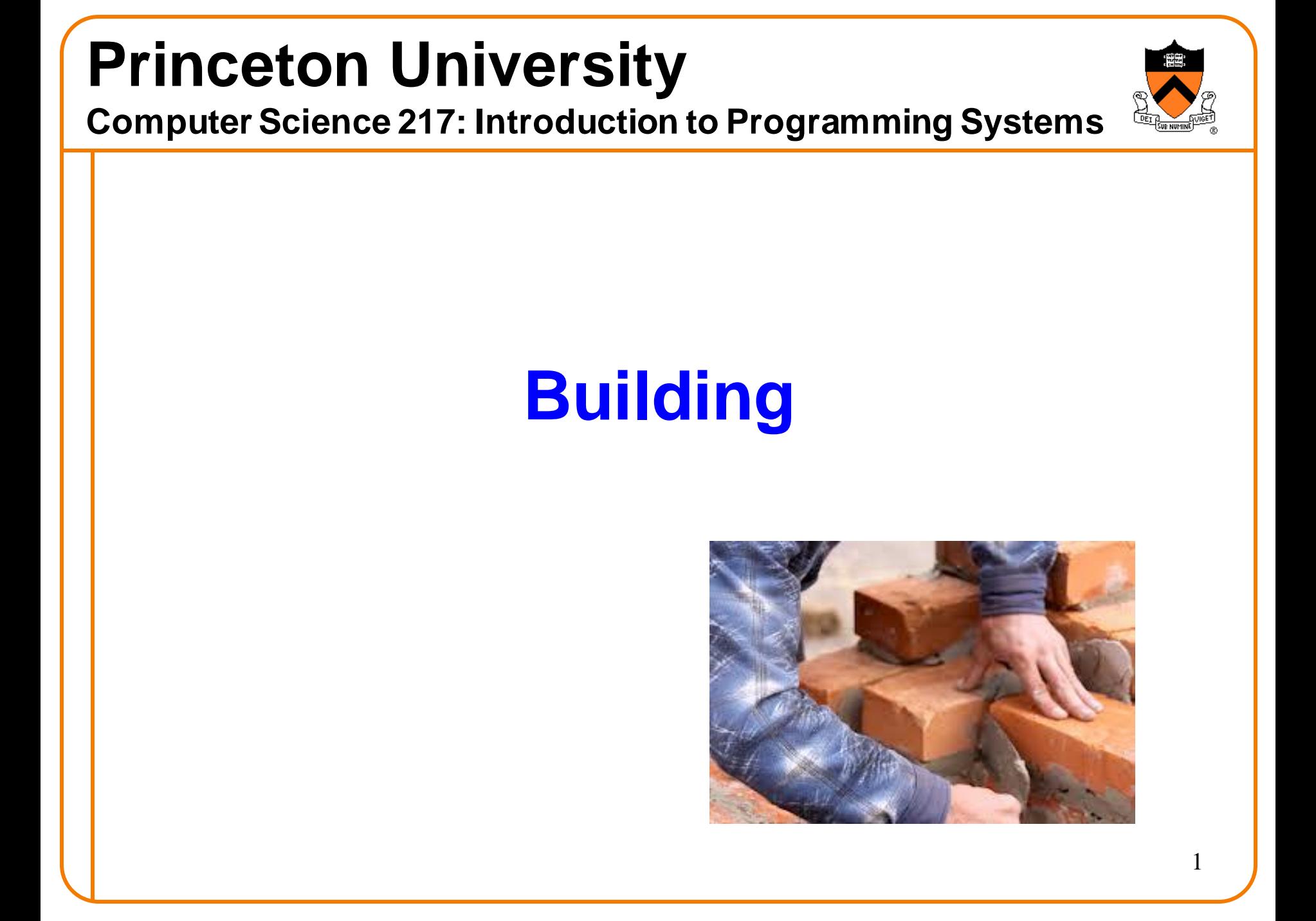

# **Goals of this Lecture**

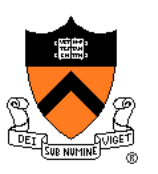

#### Help you learn about:

- The build process for multi-file programs
- Partial builds of multi-file programs
- **make**, a popular tool for automating (partial) builds

Why?

- A complete build of a large multi-file program typically consumes many hours
- To save build time, a power programmer knows how to do partial builds
- A power programmer knows how to automate (partial) builds using **make**

# **Review: Multi-File Programs**

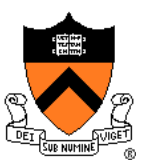

#### intmath.h (interface)

```
#ifndef INTMATH_INCLUDED
#define INTMATH_INCLUDED
int gcd(int i, int j);
int lcm(int i, int j);
#endif
```
#### intmath.c (implementation)

```
#include "intmath.h"
```

```
int gcd(int i, int j)
{ int temp;
   while (i != 0)
   { temp = i % j;
     i = j;j = temp;
   }
   return i;
}
int lcm(int i, int j)
   { return (i / gcd(i, j)) * j;
}
```
#### testintmath.c (client)

```
#include "intmath.h"
#include <stdio.h>
```

```
int main(void)
{ int i;
   int j;
   printf("Enter the first integer:\n");
   scanf("%d", &i);
   printf("Enter the second integer:\n");
   scanf("%d", &j);
   printf("Greatest common divisor: %d.\n",
      gcd(i, j));
   printf("Least common multiple: %d.\n", 
      lcm(i, j);
   return 0;
```
Note: intmath.h is #included into intmath.c and testintmath.c

See precept handouts for stylistically better version  $\frac{3}{3}$ 

**}**

# **Review: Multi-File Programs**

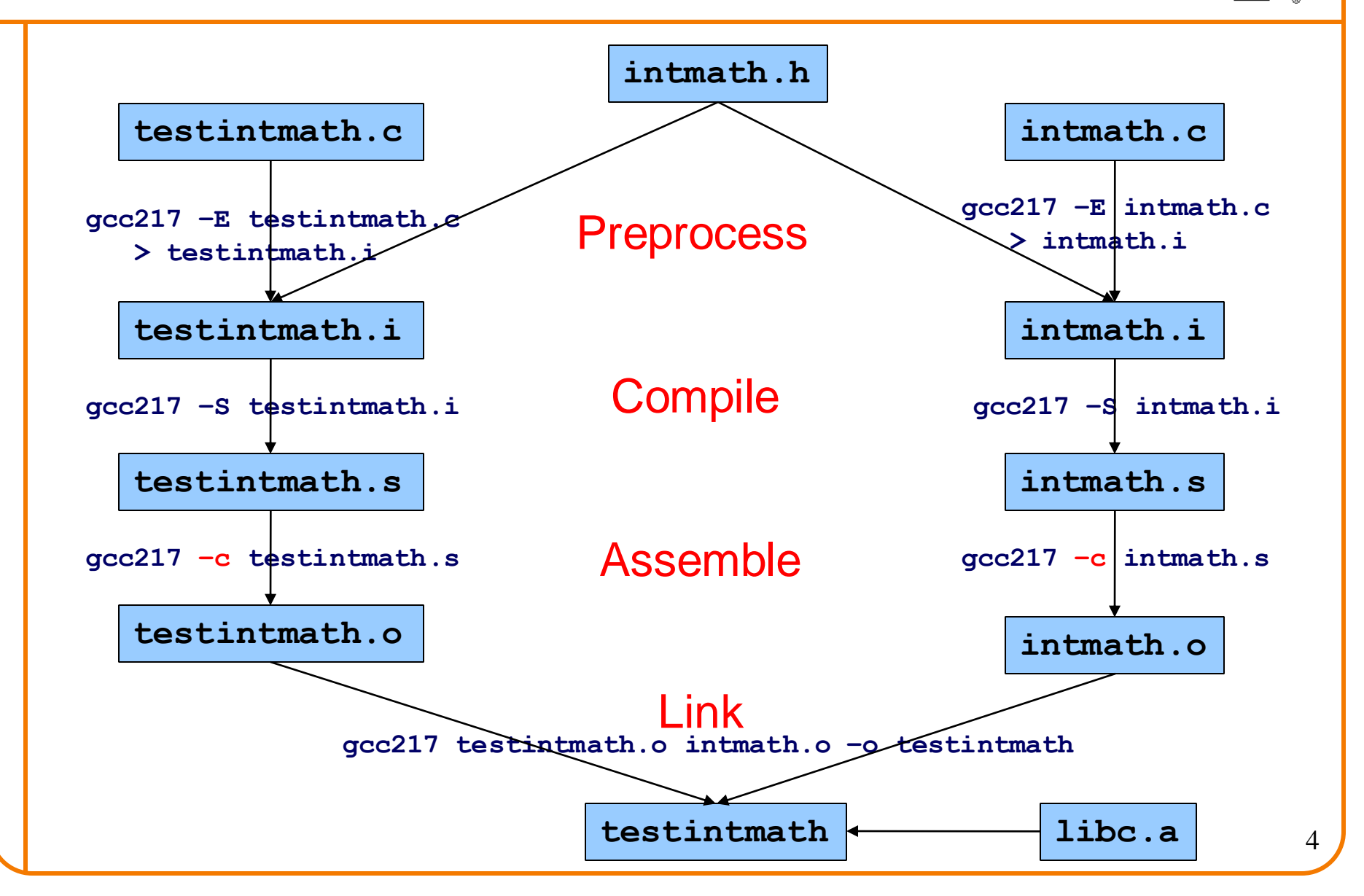

### **Agenda**

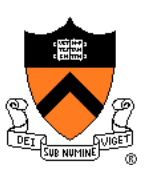

**Motivation for Make**

Make Fundamentals

Non-File Targets

**Macros** 

**Abbreviations** 

Pattern Rules

# **Motivation for Make (Part 1)**

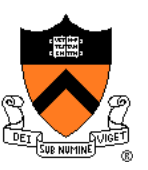

Building **testintmath**, approach 1:

• Use one **gcc217** command to preprocess, compile, assemble, and link

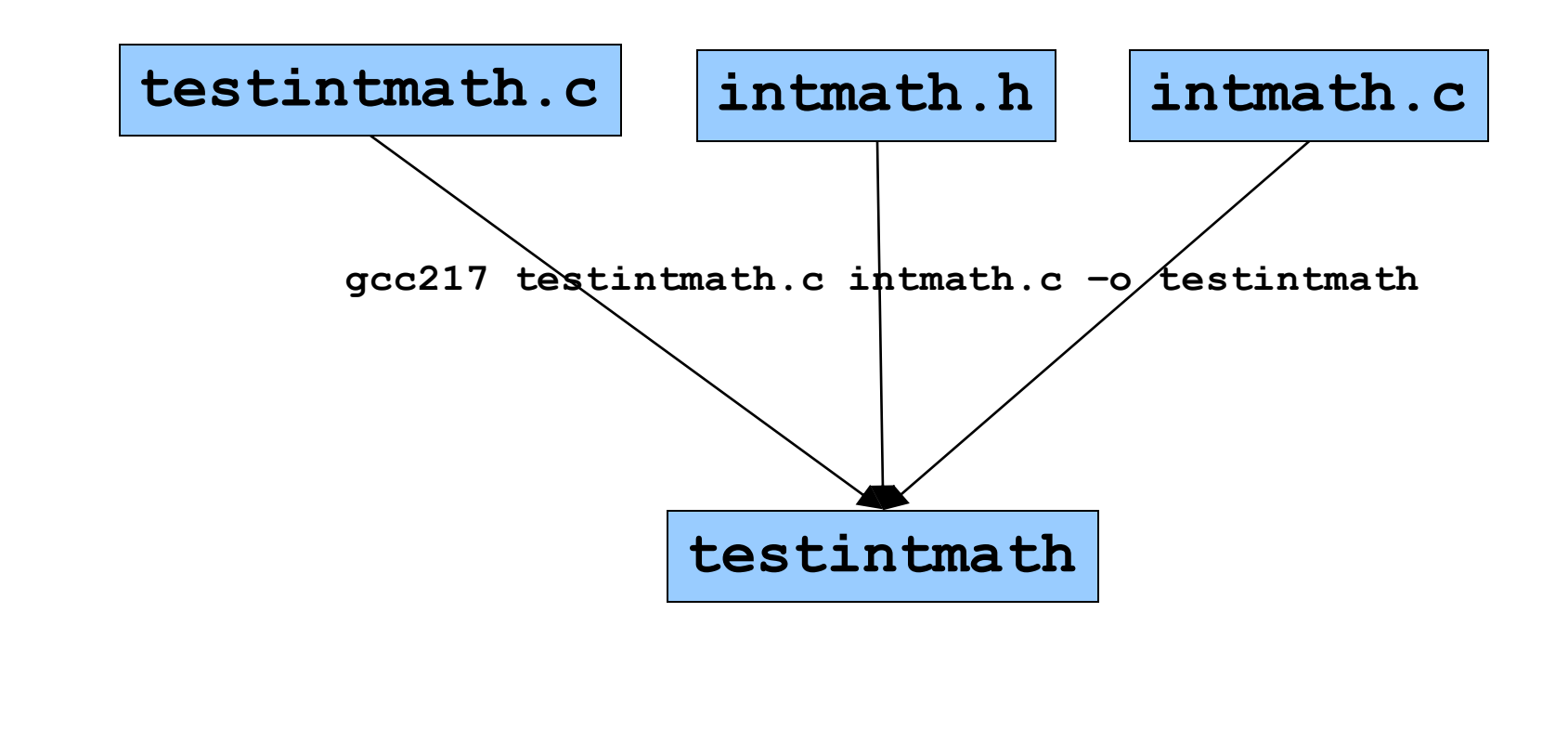

# **Motivation for Make (Part 2)**

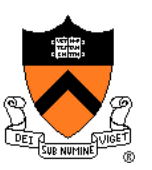

Building **testintmath**, approach 2:

- Preprocess, compile, assemble to produce .o files
- Link to produce executable binary file

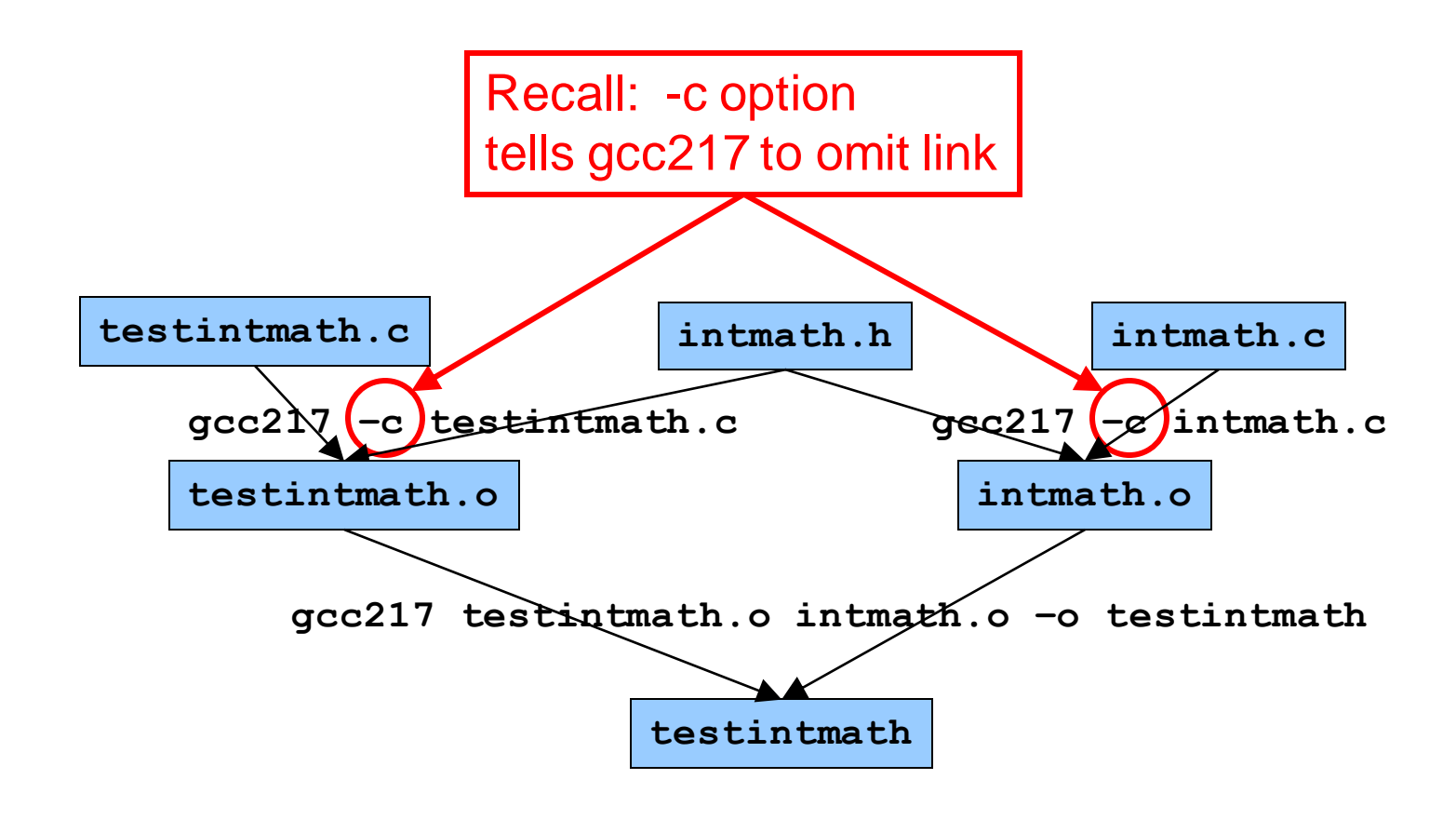

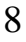

# **Partial Builds**

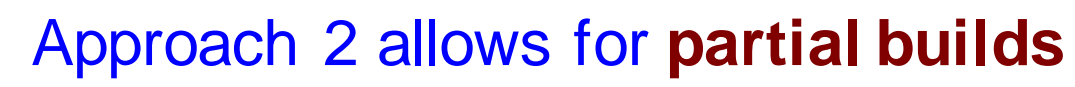

- Example: Change **intmath.c**
	- Must rebuild **intmath.o** and **testintmath**
	- Need not rebuild **testintmath.o**!!!

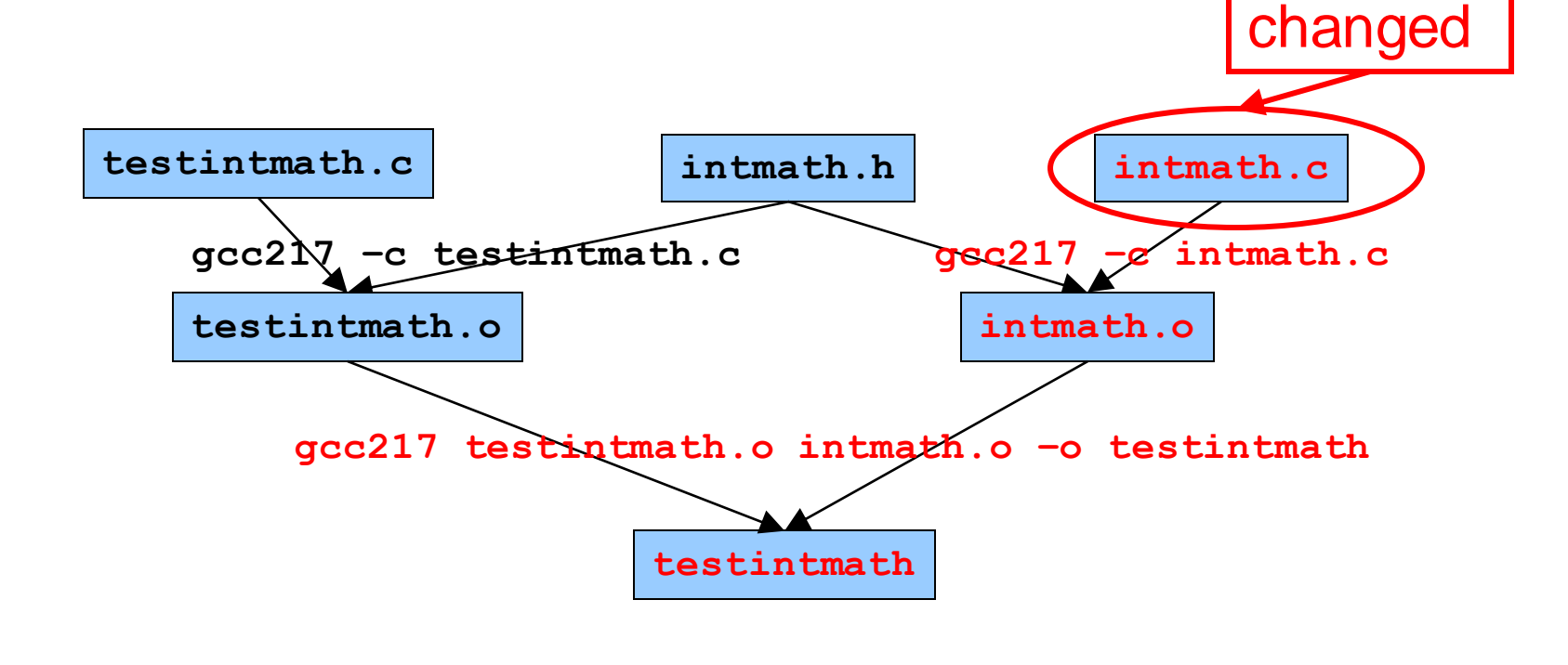

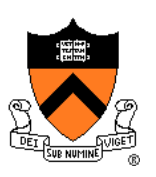

# **Partial Builds**

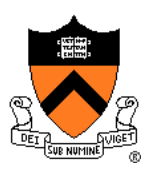

- Example: Change **testintmath.c**
	- Must rebuild **testintmath.o** and **testintmath**
	- Need not rebuild **intmath.o**!!!

If program contains many .c files, could save many hours of build time

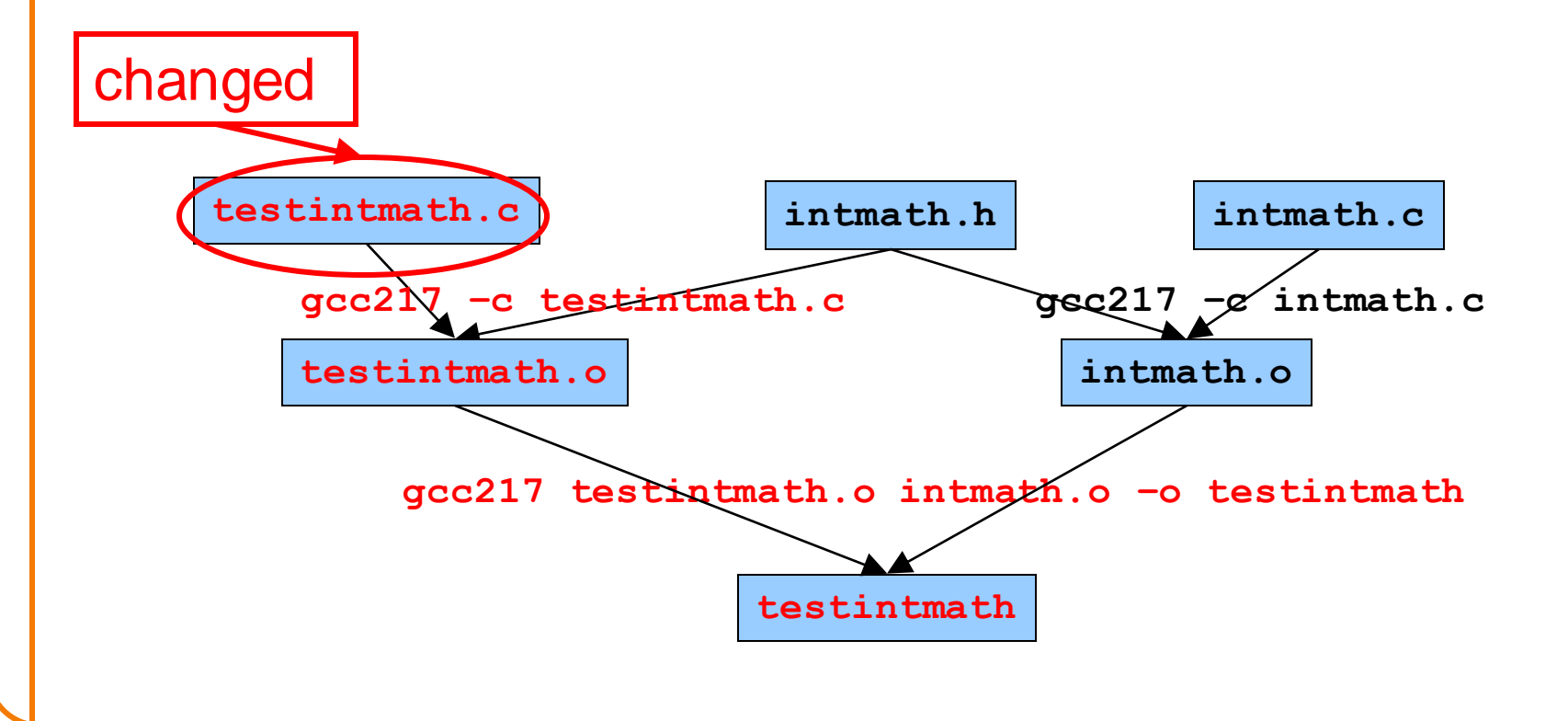

## **Partial Builds**

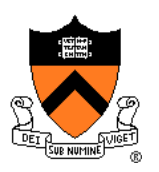

However, changing a .h file can be more dramatic

- Example: Change **intmath.h**
	- **intmath.h** is #included into **testintmath.c** and **intmath.c**
		- Changing **intmath.h** effectively changes **testintmath.c** and **intmath.c**
	- Must rebuild **testintmath.o, intmath.o**, and **testintmath**

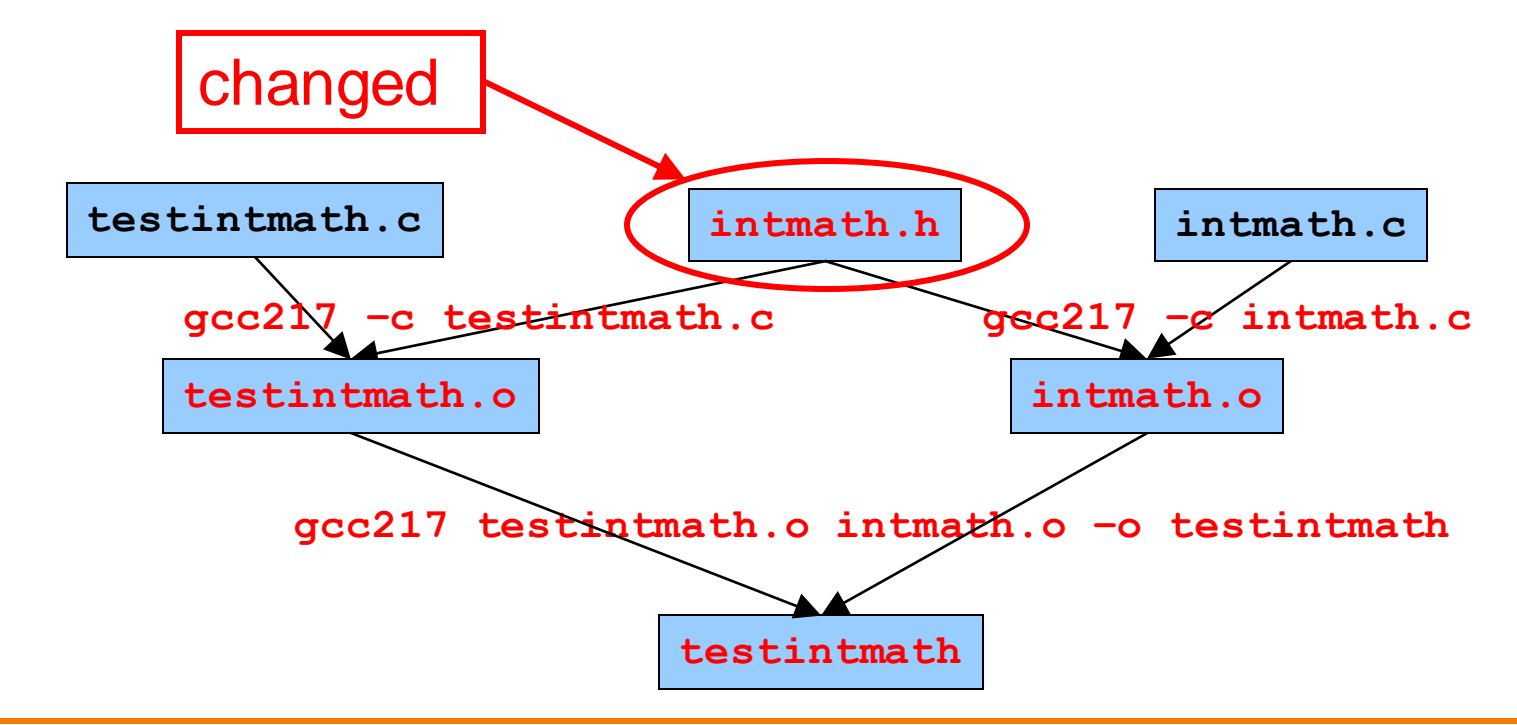

# **Wouldn't It Be Nice…**

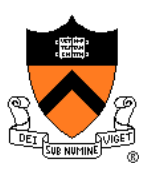

**Observation** 

- Doing partial builds manually is tedious and error-prone
- Wouldn't it be nice if there were a tool
- How would the tool work?
	- Input:
		- Dependency graph (as shown previously)
			- Specifies file dependencies
			- Specifies commands to build each file from its dependents
		- Date/time stamps of files
	- Algorithm:
		- If file B depends on A and date/time stamp of A is newer than date/time stamp of B, then rebuild B using the specified command

### That' s **make**!

### **Agenda**

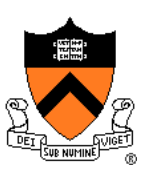

Motivation for Make

**Make Fundamentals**

Non-File Targets

**Macros** 

**Abbreviations** 

Pattern Rules

### **The Make Tool**

**Who**? Stuart Feldman '68 **When**? 1976 **Where**? Bell Labs **Why**? Automate partial builds

(This is Stu Feldman recently; in 1976 he looked younger)

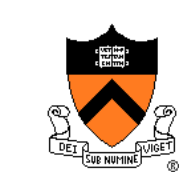

# **Make Command Syntax**

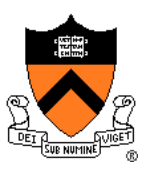

#### Command syntax

**make [-f** *makefile***] [***target***]**

- *makefile*
	- Textual representation of dependency graph
	- Contains **dependency rules**
	- Default name is **makefile**, then **Makefile**

#### • *target*

- What **make** should build
- Usually: .o file, or an executable binary file
- Default is first one defined in *makefile*

### **Dependency Rules**

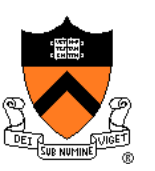

Dependency rule syntax *target***:** *dependencies* **<tab>***command*

- *target*: the file you want to build
- *dependencies*: the files on which the target depends
- *command*: what to execute to create the target (after a TAB character)

#### Dependency rule semantics

- Build *target* iff it is older than any of its *dependencies*
- Use *command* to do the build

Work recursively; examples illustrate...

## **Makefile Version 1**

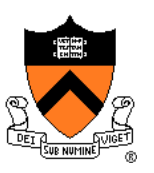

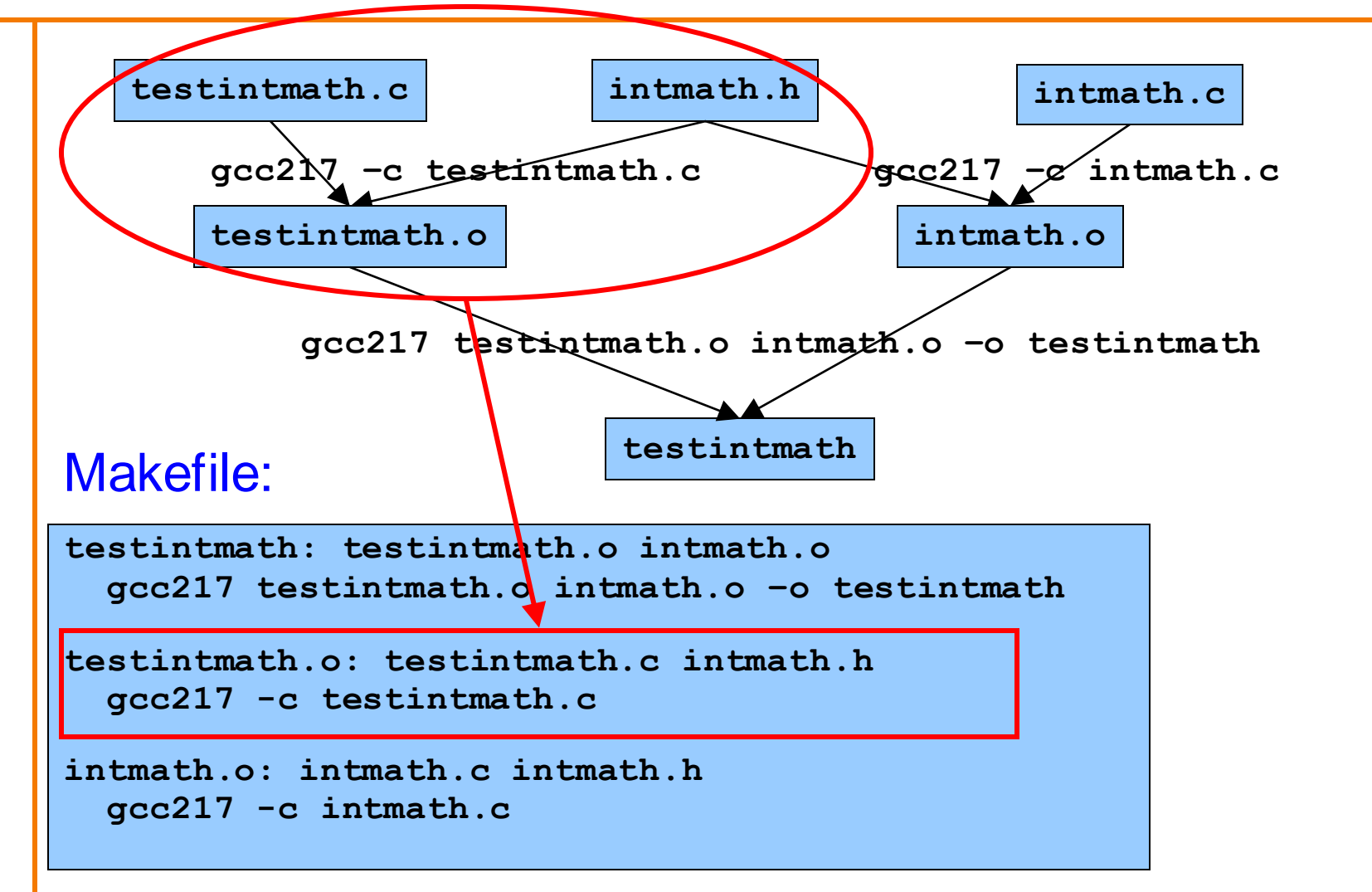

# **Version 1 in Action**

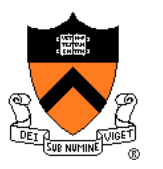

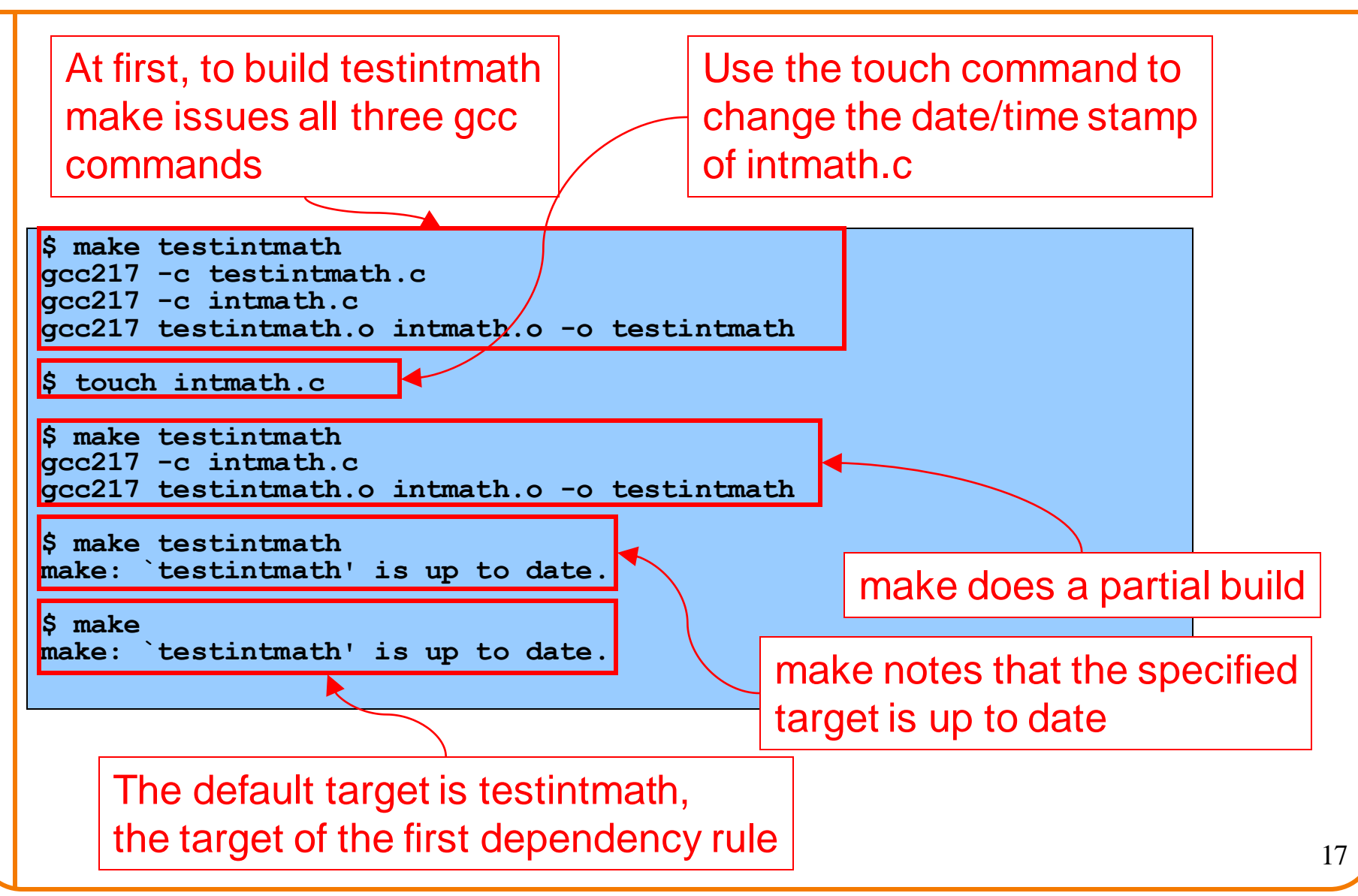

### **Agenda**

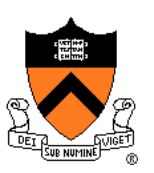

Motivation for Make

- Make Fundamentals
- **Non-File Targets**
- **Macros**
- **Abbreviations**
- Pattern Rules

# **Non-File Targets**

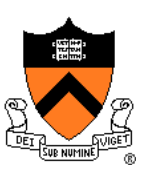

Adding useful shortcuts for the programmer

- make all: create the final executable binary file
- **make clean**: delete all .o files, executable binary file
- make clobber: delete all Emacs backup files, all .o files, executable binary file

#### Commands in the example

- **rm –f**: remove files without querying the user
- Files ending in '**~**' and starting/ending in '**#**' are Emacs backup files

```
all: testintmath
clobber: clean
  rm -f *~ \#*\#
clean:
  rm -f testintmath *.o
```
## **Makefile Version 2**

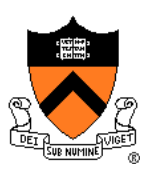

```
# Dependency rules for non-file targets
all: testintmath
clobber: clean
 rm -f *~ \#*\#
clean:
 rm -f testintmath *.o
# Dependency rules for file targets
testintmath: testintmath.o intmath.o
 gcc217 testintmath.o intmath.o –o testintmath
testintmath.o: testintmath.c intmath.h
 gcc217 -c testintmath.c
intmath.o: intmath.c intmath.h
 gcc217 -c intmath.c
```
# **Version 2 in Action**

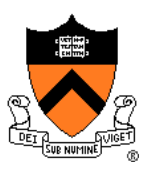

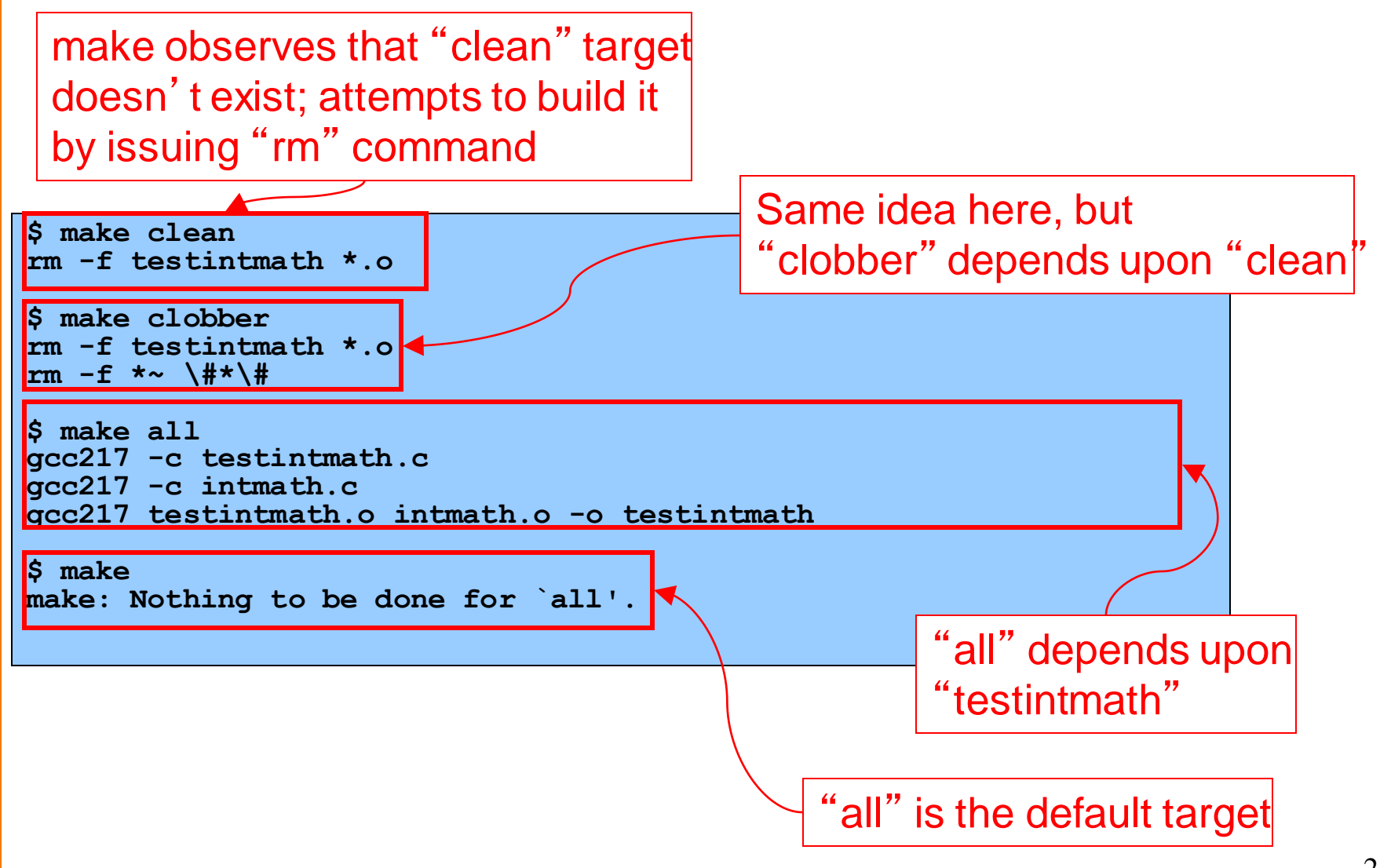

### **Agenda**

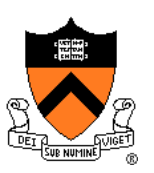

Motivation for Make

- Make Fundamentals
- Non-File Targets
- **Macros**
- **Abbreviations**
- Pattern Rules

### **Macros**

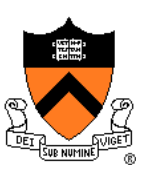

#### **make** has a macro facility

- Performs textual substitution
- Similar to C preprocessor's **#define**

#### Macro definition syntax

```
macroname = macrodefinition
```
• **make** replaces *\$(macroname)* with *macrodefinition* in remainder of **Makefile** 

```
Example: Make it easy to change build commands
  CC = gcc217
```
Example: Make it easy to change build flags **CFLAGS = -D NDEBUG –O**

### **Makefile Version 3**

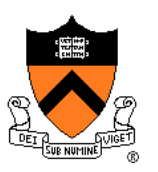

```
# Macros
CC = gcc217
# CC = gcc217m
CFLAGS = 
# CFLAGS = -\alpha# CFLAGS = -D NDEBUG
# CFLAGS = -D NDEBUG -O
# Dependency rules for non-file targets
all: testintmath
clobber: clean
  rm -f *~ \#*\#
clean:
  rm -f testintmath *.o
# Dependency rules for file targets
testintmath: testintmath.o intmath.o
  $(CC) $(CFLAGS) testintmath.o intmath.o -o testintmath
testintmath.o: testintmath.c intmath.h
  $(CC) $(CFLAGS) -c testintmath.c
intmath.o: intmath.c intmath.h
  $(CC) $(CFLAGS) -c intmath.c
```
### **Version 3 in Action**

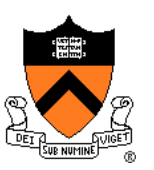

Same as Version 2

### **Agenda**

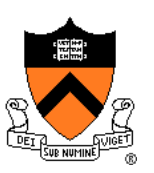

Motivation for Make

- Make Fundamentals
- Non-File Targets
- **Macros**
- **Abbreviations**
- Pattern Rules

## **Abbreviations**

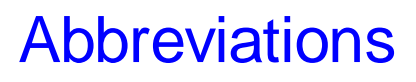

- Target file: \$@
- First item in the dependency list:  $\frac{1}{5}$  <

#### **Example**

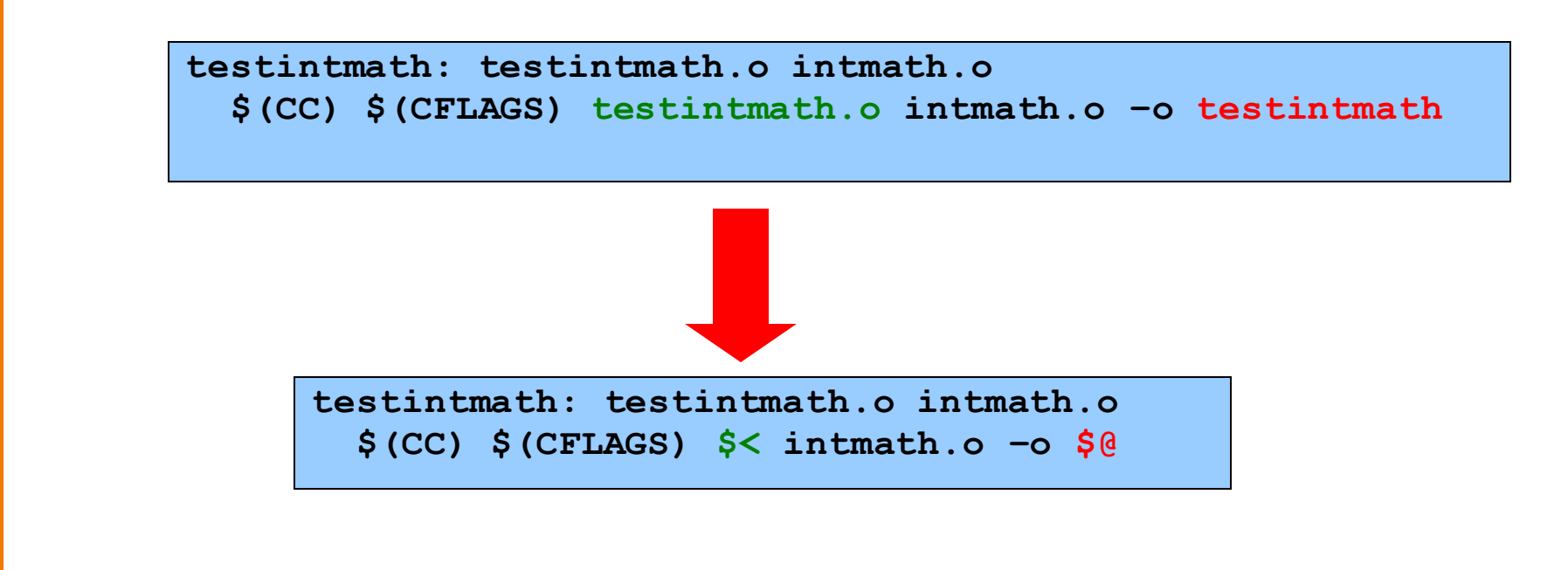

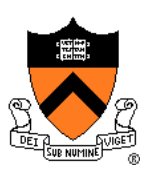

### **Makefile Version 4**

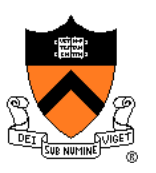

```
# Macros
CC = gcc217
# CC = gcc217m
CFT.AGS =# CFLAGS = -g
# CFLAGS = -D NDEBUG
# CFLAGS = -D NDEBUG -O
# Dependency rules for non-file targets
all: testintmath
clobber: clean
  rm -f *~ \#*\#
clean:
  rm -f testintmath *.o
# Dependency rules for file targets
testintmath: testintmath.o intmath.o
  $(CC) $(CFLAGS) $< intmath.o -o $@
testintmath.o: testintmath.c intmath.h
  $(CC) $(CFLAGS) -c $<
intmath.o: intmath.c intmath.h
  $(CC) $(CFLAGS) -c $<
```
### **Version 4 in Action**

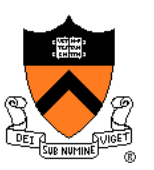

Same as Version 2

### **Agenda**

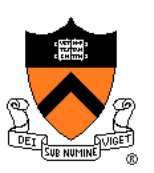

Motivation for Make

- Make Fundamentals
- Non-File Targets
- **Macros**
- **Abbreviations**
- **Pattern Rules**

31

Can omit build command

# **Pattern Rules**

#### Pattern rule

• Wildcard version of dependency rule

**\$(CC) \$(CFLAGS) -c \$<**

• Example:

**%.o: %.c**

• Translation: To build a .o file from a .c file of the same name, use

- the command **\$(CC) \$(CFLAGS) -c \$<**
- With pattern rule, dependency rules become simpler:

```
testintmath: testintmath.o intmath.o
 $(CC) $(CFLAGS) $< intmath.o –o $@
testintmath.o: testintmath.c intmath.h
intmath.o: intmath.c intmath.h
```
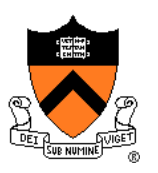

## **Pattern Rules Bonus**

#### Bonus with pattern rules

• First dependency is assumed

**testintmath: testintmath.o intmath.o \$(CC) \$(CFLAGS) \$< intmath.o –o \$@ testintmath.o: testintmath.c intmath.h intmath.o: intmath.c intmath.h**

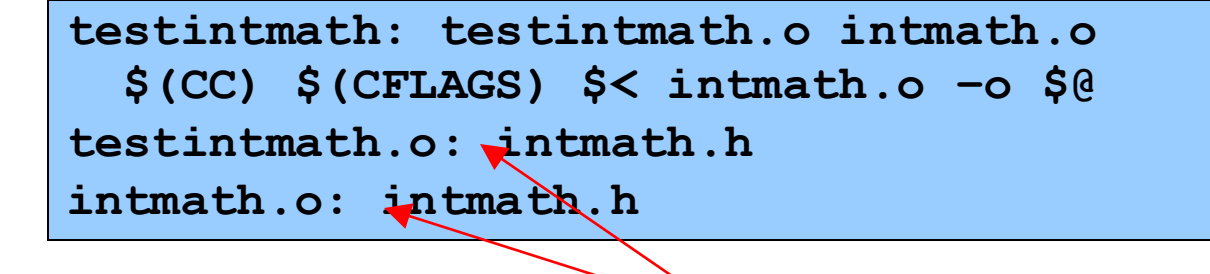

Can omit first dependency

### **Makefile Version 5**

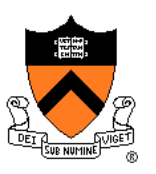

```
# Macros
CC = gcc217
# CC = gcc217m
CFLAGS = 
# CFLAGS = 
-
g
# CFLAGS = 
-D NDEBUG
# CFLAGS = 
-D NDEBUG 
-
O
# Pattern rule
%.o: %.c 
  $(CC) $(CFLAGS) 
-c $<
# Dependency rules for non
-file targets
all: testintmath
clobber: clean
  rm 
-f *~ 
\#*
\
#
clean:
  rm 
-f testintmath *.o
# Dependency rules for file targets
testintmath: testintmath.o intmath.o
  $(CC) $(CFLAGS) $< intmath.o 
-o $@
testintmath.o: intmath.h
intmath.o: intmath.h
```
### **Version 5 in Action**

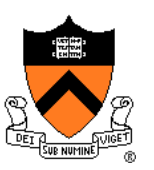

Same as Version 2

# **Makefile Guidelines**

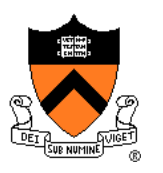

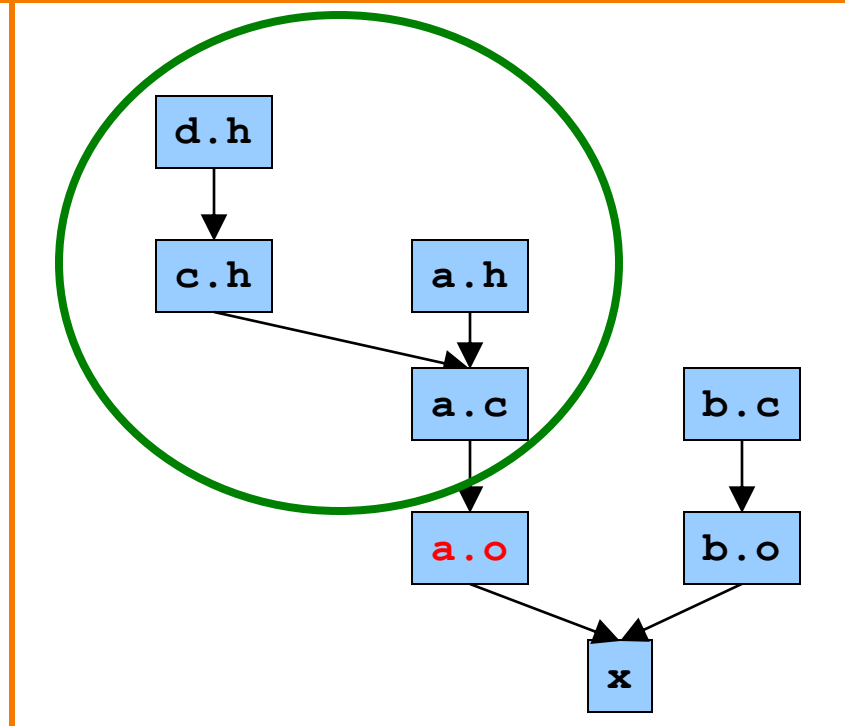

**a.o: a.c a.h c.h d.h gcc217 –c a.c**

In a proper Makefile, each object file:

- Depends upon its .c file
	- Does not depend upon any other .c file
	- Does not depend upon any .o file
- Depends upon any .h file that its .c file #includes **directly or indirectly**

# **Makefile Guidelines**

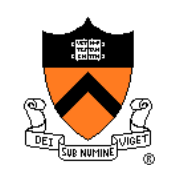

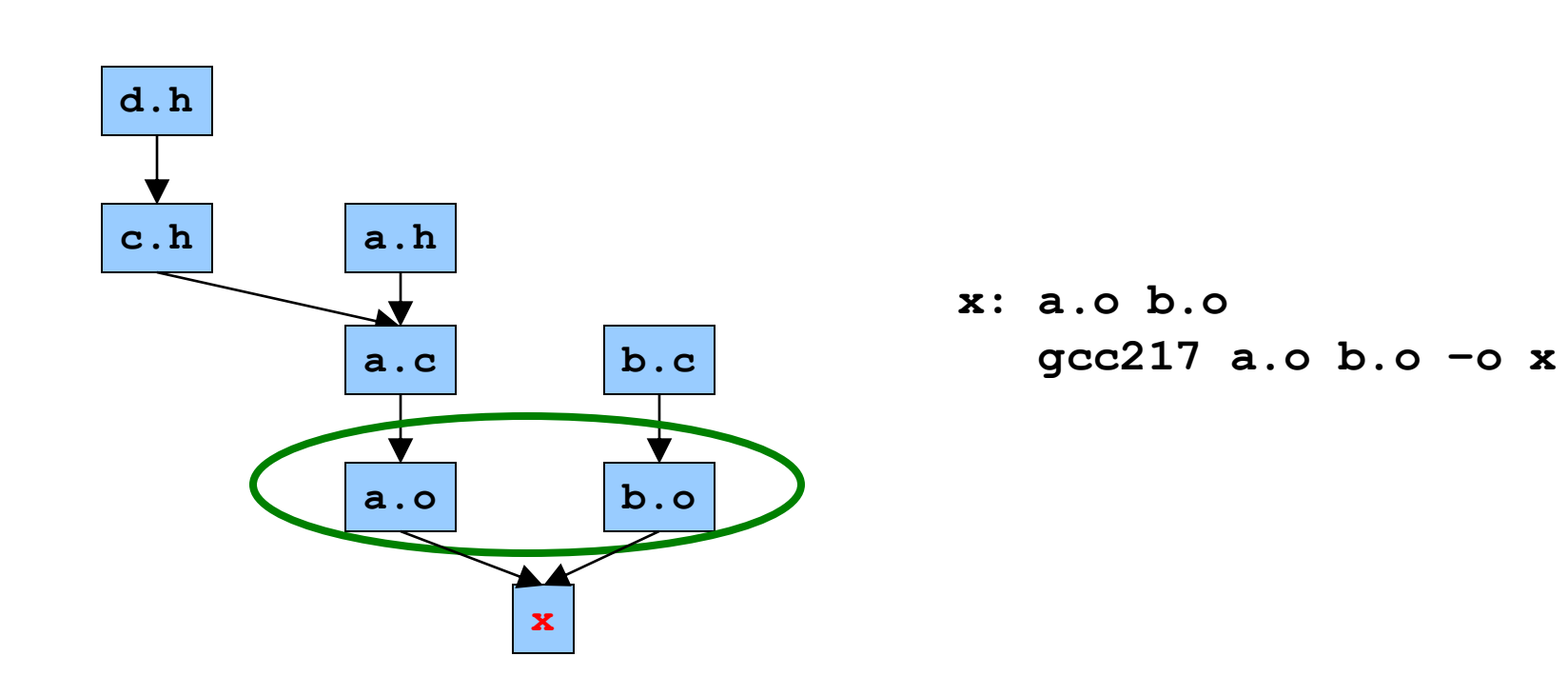

In a proper Makefile, each executable binary file:

- Depends upon the .o files that comprise it
- Does not depend upon any .c files
- Does not depend upon any .h files

## **Making Makefiles**

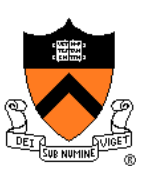

#### In this course

• Create Makefiles manually

### Beyond this course

- Can use tools to generate Makefiles
	- See **mkmf**, others

### **Makefile Gotchas**

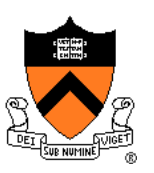

#### Beware:

- Each command (i.e., second line of each dependency rule) must begin with a tab character, not spaces
- Use the **rm –f** command with caution

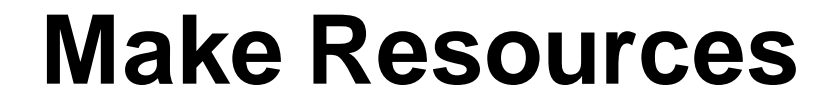

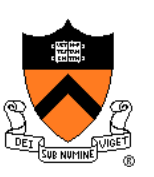

### *C Programming: A Modern Approach* (King) Section 15.4

#### *GNU make*

• http://www.gnu.org/software/make/manual/make.html

### **Summary**

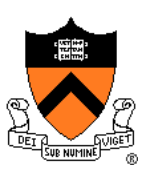

Motivation for Make

• Automation of partial builds

Make fundamentals (Makefile version 1)

• Dependency rules, targets, dependencies, commands

Non-file targets (Makefile version 2)

Macros (Makefile version 3)

Abbreviations (Makefile version 4)

Pattern rules (Makefile version 5)